Документ подписан прос<u>той электронной подписью</u><br>Информация о владовосхдарственное аккредитованное не<mark>коммерческое частное образовательное</mark> **учреждение высшего образования «Академия маркетинга и социально-информационных технологий – ИМСИТ» (г. Краснодар)** 4237c7ccb9b9e111bbaf1f4fcda9201d015c4dbaa12**\$#AH7\QX\BQAkaдемия ИМСИТ)** Информация о владельце: ФИО: Агабекян Раиса Левоновна Должность: ректор Дата подписания: 23.01.2024 15:18:06 Уникальный программный ключ:

#### УТВЕРЖДАЮ

Проректор по учебной работе, доцент

\_\_\_\_\_\_\_\_\_\_\_\_\_\_Н.И. Севрюгина

25 декабря 2023 г.

## **Б1.О.14**

# рабочая программа дисциплины (модуля) **Интеллектуальный анализ больших данных**

Закреплена за кафедрой **Кафедра математики и вычислительной техники**

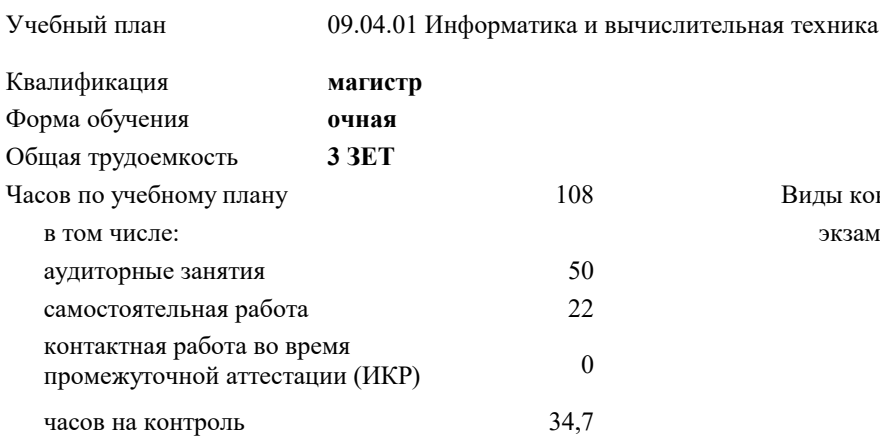

#### **Распределение часов дисциплины по семестрам**

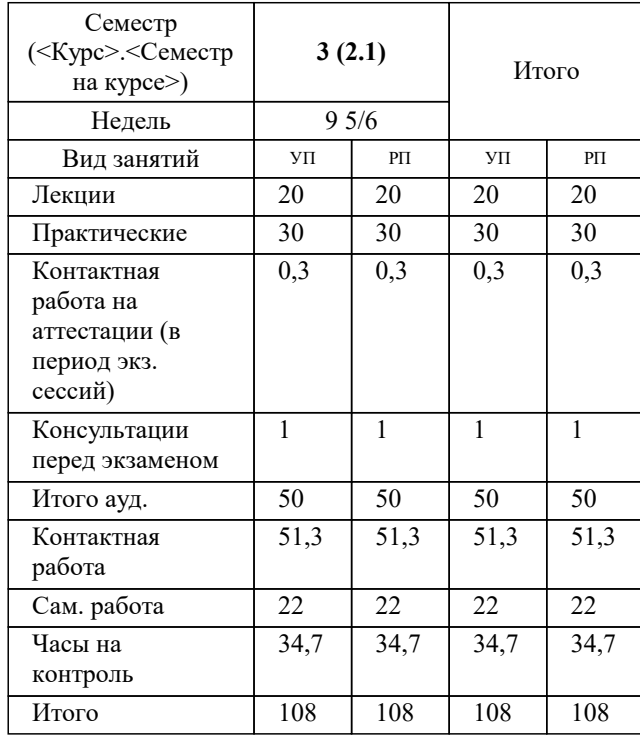

экзамены 3 Виды контроля в семестрах:

#### Программу составил(и): *к.т.н, доцент , Сорокина В.В.*

Рецензент(ы):

*директор АО «ЮГ-СИС, Глебов О.В.;д.т.н., профессор, профессор кафедры информационных систем и программирования КубГТУ, Видовский Л.А*

**Интеллектуальный анализ больших данных** Рабочая программа дисциплины

разработана в соответствии с ФГОС ВО:

Федеральный государственный образовательный стандарт высшего образования - магистратура по направлению подготовки 09.04.01 Информатика и вычислительная техника (приказ Минобрнауки России от 19.09.2017 г. № 918)

09.04.01 Информатика и вычислительная техника составлена на основании учебного плана: утвержденного учёным советом вуза от 20.11.2023 протокол № 3.

**Кафедра математики и вычислительной техники** Рабочая программа одобрена на заседании кафедры

Протокол от 11.12.2023 г. № 5

Зав. кафедрой Исикова Наталья Павловна

Согласовано с представителями работодателей на заседании НМС, протокол №9 от 17 апреля 2023 г.

Председатель НМС проф. Павелко Н.Н.

#### 1. ЦЕЛИ ОСВОЕНИЯ ДИСЦИПЛИНЫ (МОДУЛЯ)

1.1 - понимание основных заложенных в машинное обучение принципов и механизмов,

1.2 - освоение навыков программирования для решения задач предсказания на языке Python,

 $\overline{1.3}$ - получение навыков работы с данными в специфических областях, включая клиентскую аналитику и визуализацию.

 $1.4$  $\overline{1.5}$ 

Задачи:

Г

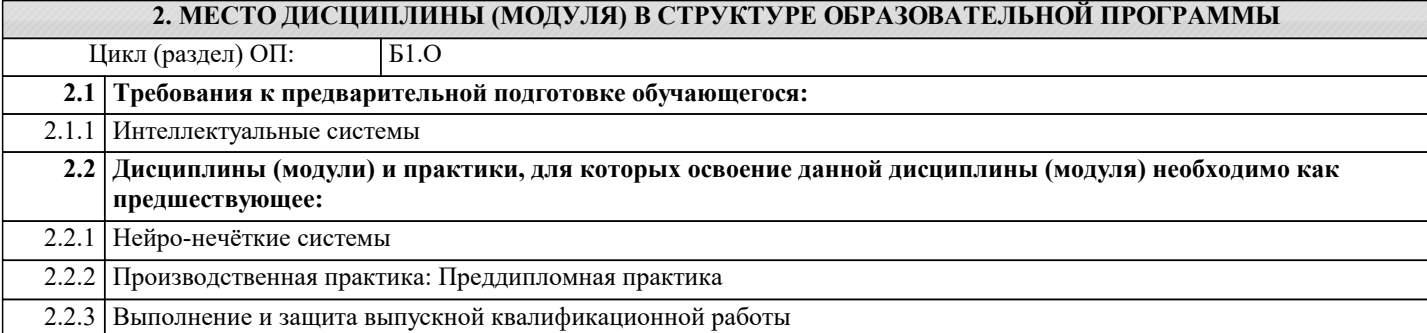

#### 3. ФОРМИРУЕМЫЕ КОМПЕТЕНЦИИ, ИНДИКАТОРЫ ИХ ДОСТИЖЕНИЯ и планируемые результаты обучения

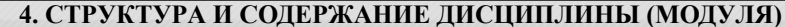

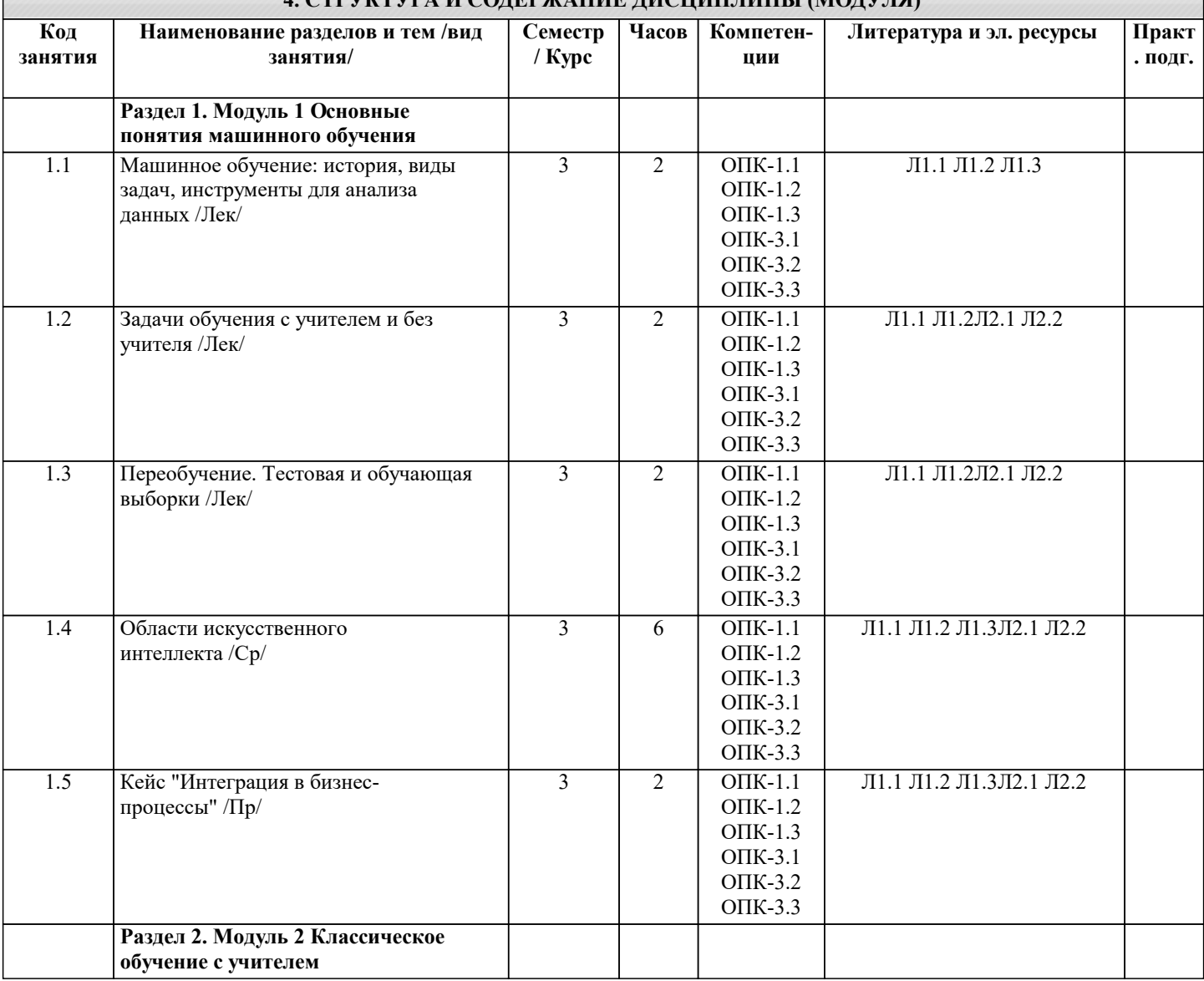

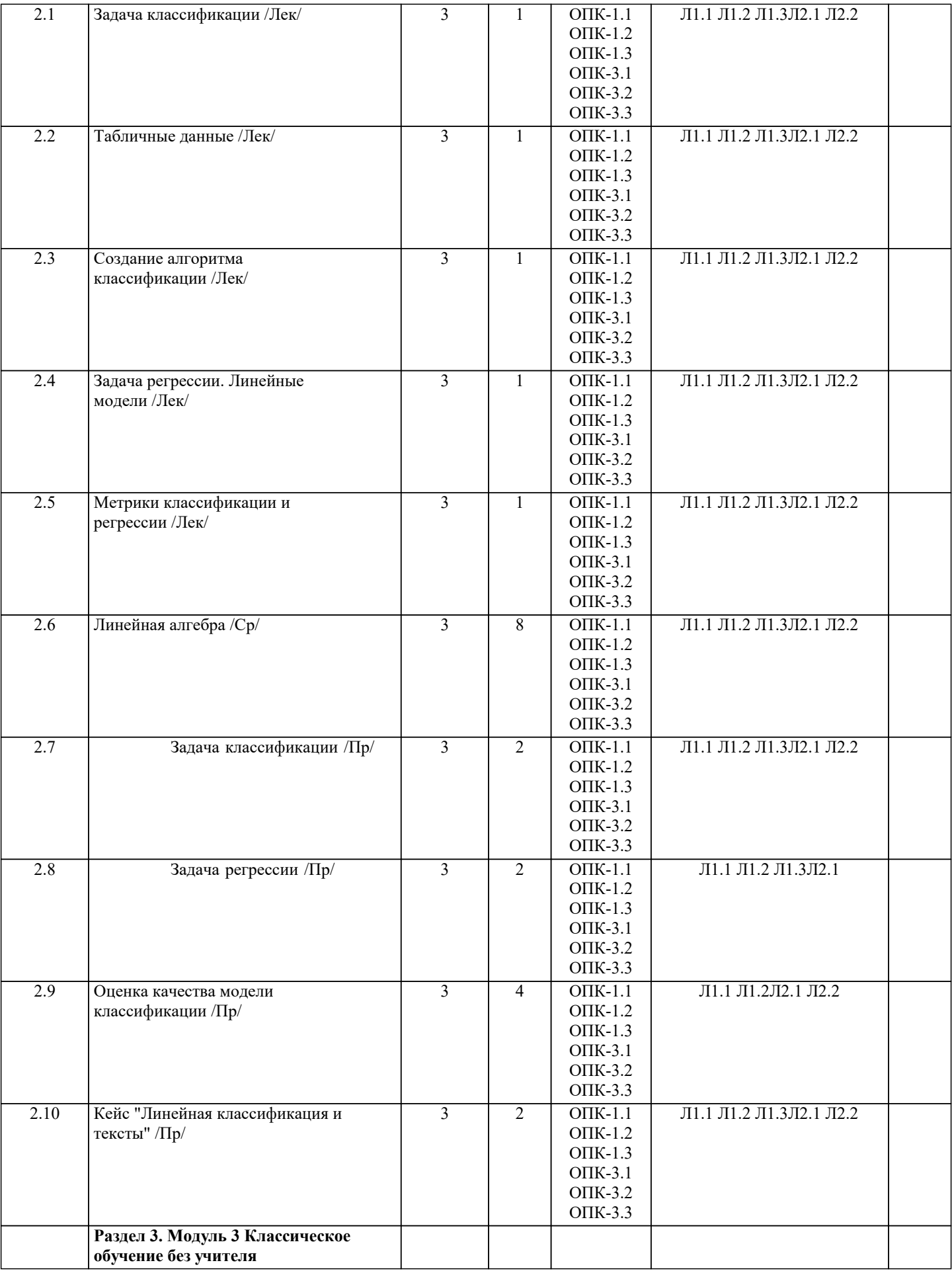

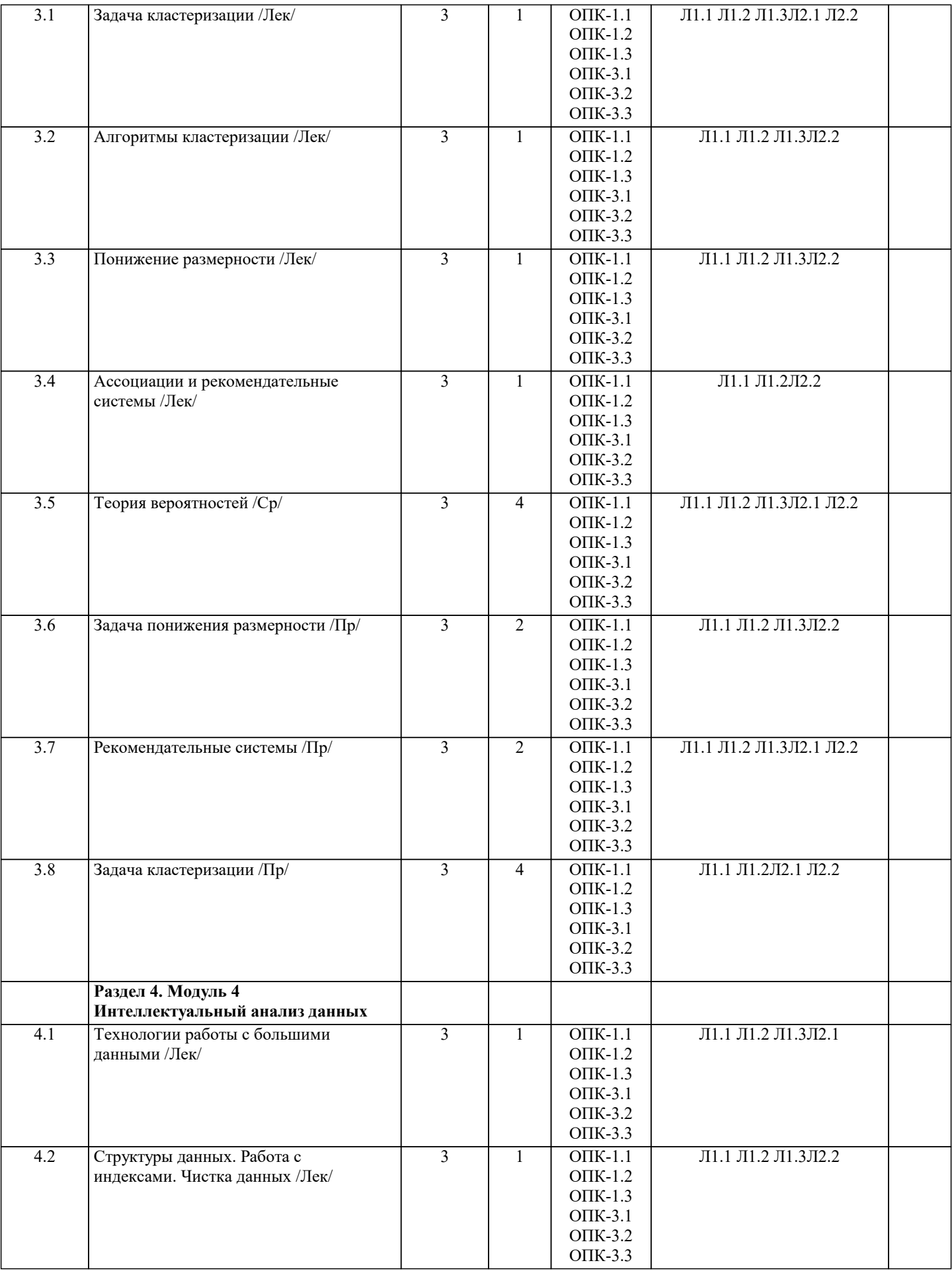

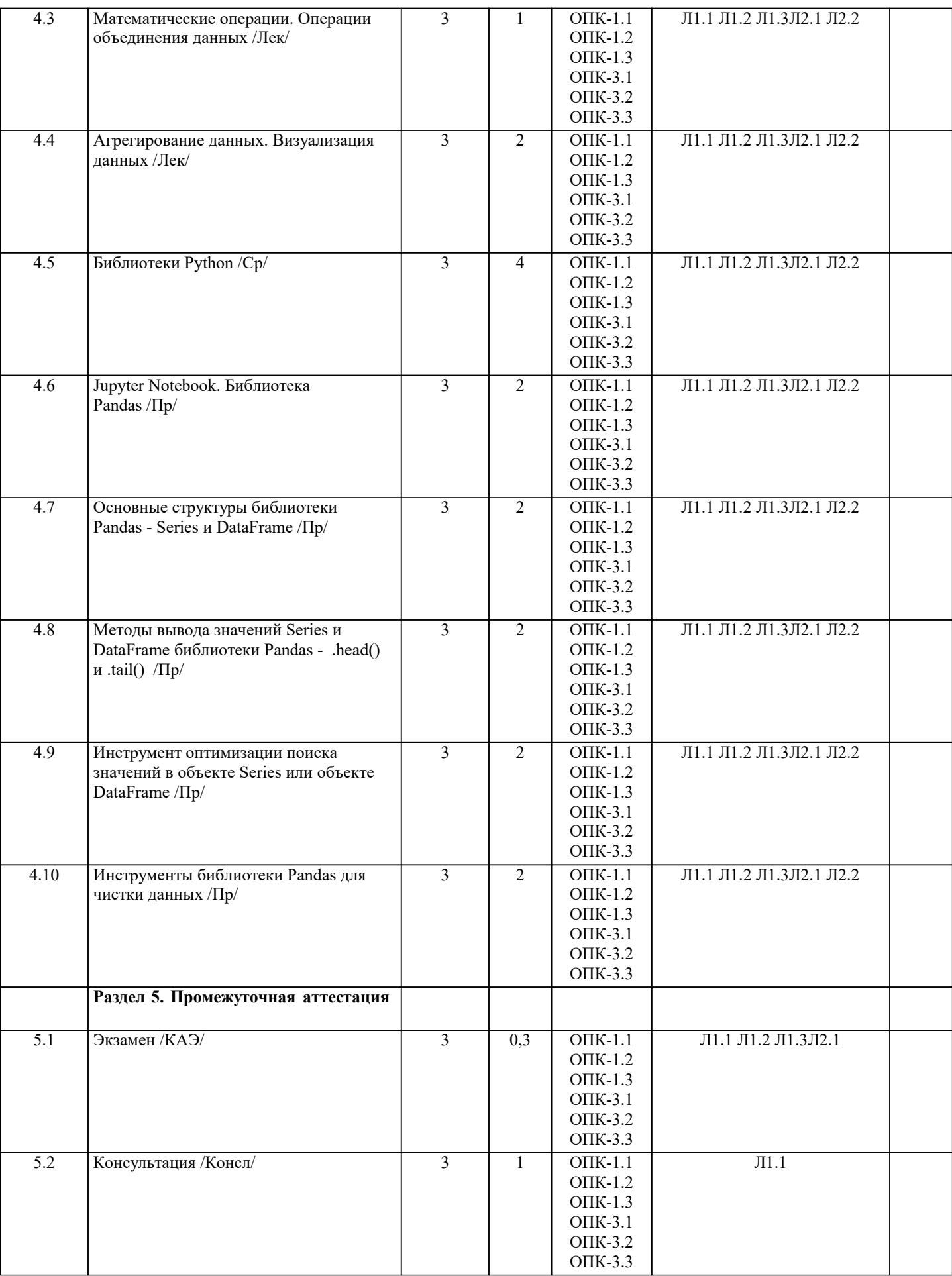

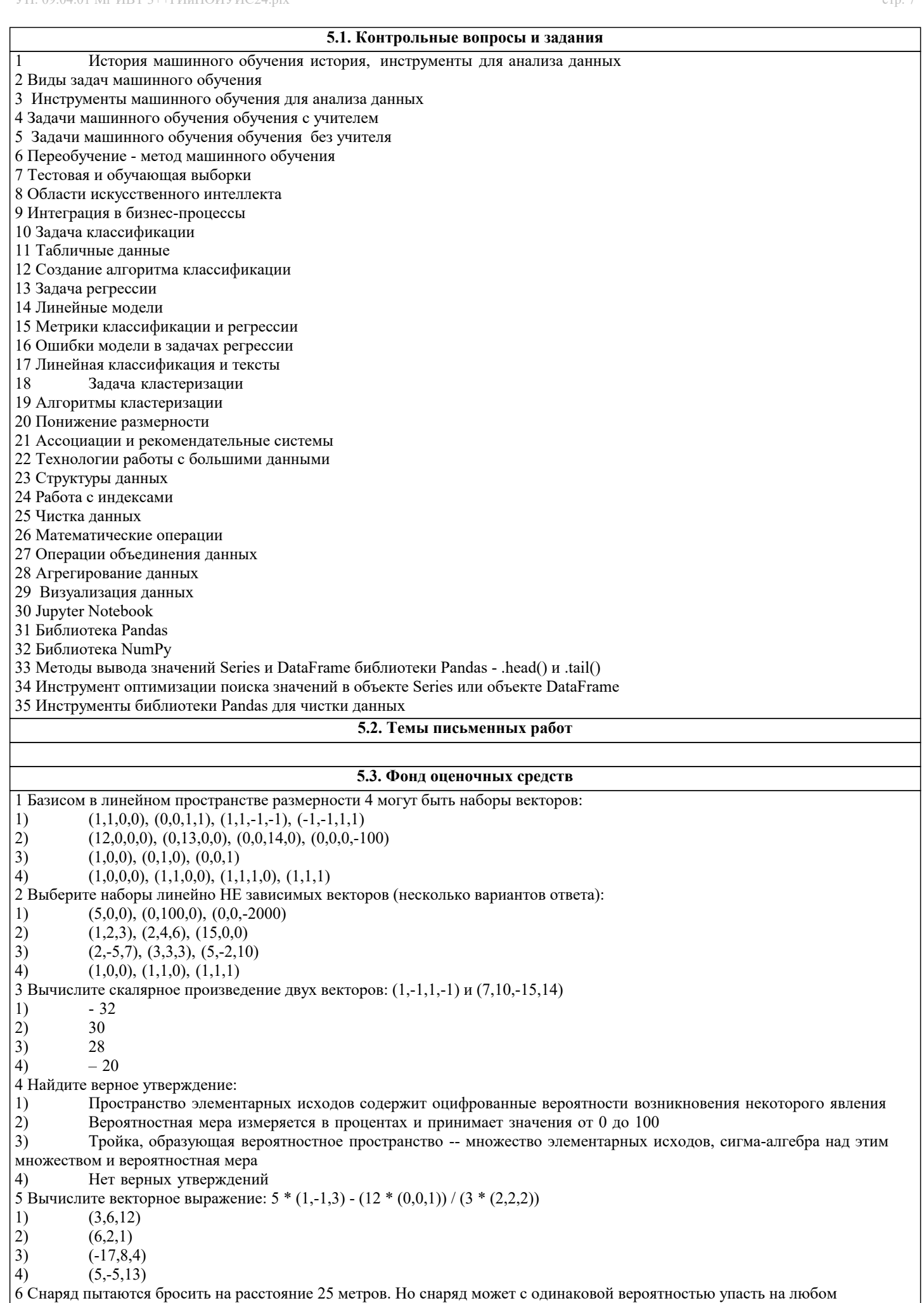

расстоянии от бросающего в промежутке от 1 до 25 метров. Какова вероятность, что снаряд упадет на расстоянии от 5 до 9 метров включительно или на расстоянии от 11 до 13 метров включительно? 1) 0,36 2) 0,50  $3)$  $0,24$  $4)$ 1 7 Какая область значений у функции F(x) = sqrt(-x-1) 1) Вещественные числа R в промежутке [0, inf]  $2)$ Вещественные числа R  $\overline{3}$ ) Вещественные числа R в промежутке [-inf, 0]  $4)$  $[-inf, -1]$  $\overline{5}$  $[1, inf]$ 8 Вычислите производную функции  $F = 3x^3 - 6x^2 + 1$  в точке 2 1) 12  $2)$ 10  $3)$ 18  $\overline{4}$ 36 9 Можно утверждать, что точка х дифференцируемой функции F является точкой экстремума, если:  $F'(x) = 0$ 1)  $\overline{2}$  $F'(x) := 0$  $3)$  $F'(x) = 0$   $\mu$   $F''(x) > 0$  $4)$  $F'(x) = 0$   $H F''(x) < 0$ 10 В питру скалярное произведение векторов можно посчитать с помощью (несколько вариантов ответа): 1)  $np.product()$  $2)$  $np.multiply()$  $3)$  $np.dot()$  $4)$  $\overline{a}$  $5)$  $\&$ 11 Какая область определения у функции  $F(x) = sqrt(-x-1)$ : Вешественные числа R  $1)$  $\overline{2}$ )  $[-\inf, -1]$  $\overline{3}$ ) Вещественные числа R в промежутке [-inf, 0])  $\overline{4}$ Вещественные числа R в промежутке [0, inf]  $\overline{5}$  $[1, \text{inf}]$ 12 Какая формула шага градиентного спуска правильная? 1)  $\overline{2}$ )  $x = x - \epsilon \triangle \triangle \triangle \triangle$  $\overline{3}$ )  $x = x + \epsilon \times |x|$  $\overline{4}$  $x = x - \epsilon \times |x|$ 13 Петя подбрасывает симметричную монетку 7 раз. В предыдущие разы 1 раз выпал орел и 5 раз выпала решка. Какова вероятность, что на седьмой раз выпадет орел?  $1)$ 0,50  $\overline{2}$ ) 1  $3)$  $0,25$  $4)$ 0.75 14 Какому распределению соответствует функция random.choice() из пакета random языка Python? Нормальному 1) 2) Равномерному  $3)$ Парето 15 Какое описание характеризует современное состояние технологий искусственного интеллекта? Создание программ, повторяющих выполнение человеком интеллектуальных задач 1)  $2)$ Создание узкоспециализированных интеллектуальных систем на основе обработки больших данных  $3)$ Существование машины, умеющей мыслить и решать разнообразные творческие задачи 16 Какую задачу решает GPT-3? Игра в шахматы  $1)$  $\overline{2}$ ) Постановка медицинского диагноза  $\overline{3}$ ) Генерация текстов  $\overline{4}$ Биологические задачи 17 Какое из перечисленных понятий НЕ входит в понятие искусственного интеллекта?  $1)$ Машинное обучение  $\overline{2}$ ) Глубинное обучение  $\overline{3}$ ) Экспертные системы  $\overline{4}$ Аналитика данных 18 Выберите верное утверждение  $1)$ Искусственный интеллект - это четко определенное понятие, означающее создание машины, повторяющей умственные процессы человека  $2)$ Искусственный интеллект - это сложное понятие, не имеющее четкого определения и включающее различные области математики, информационных технологий и др.

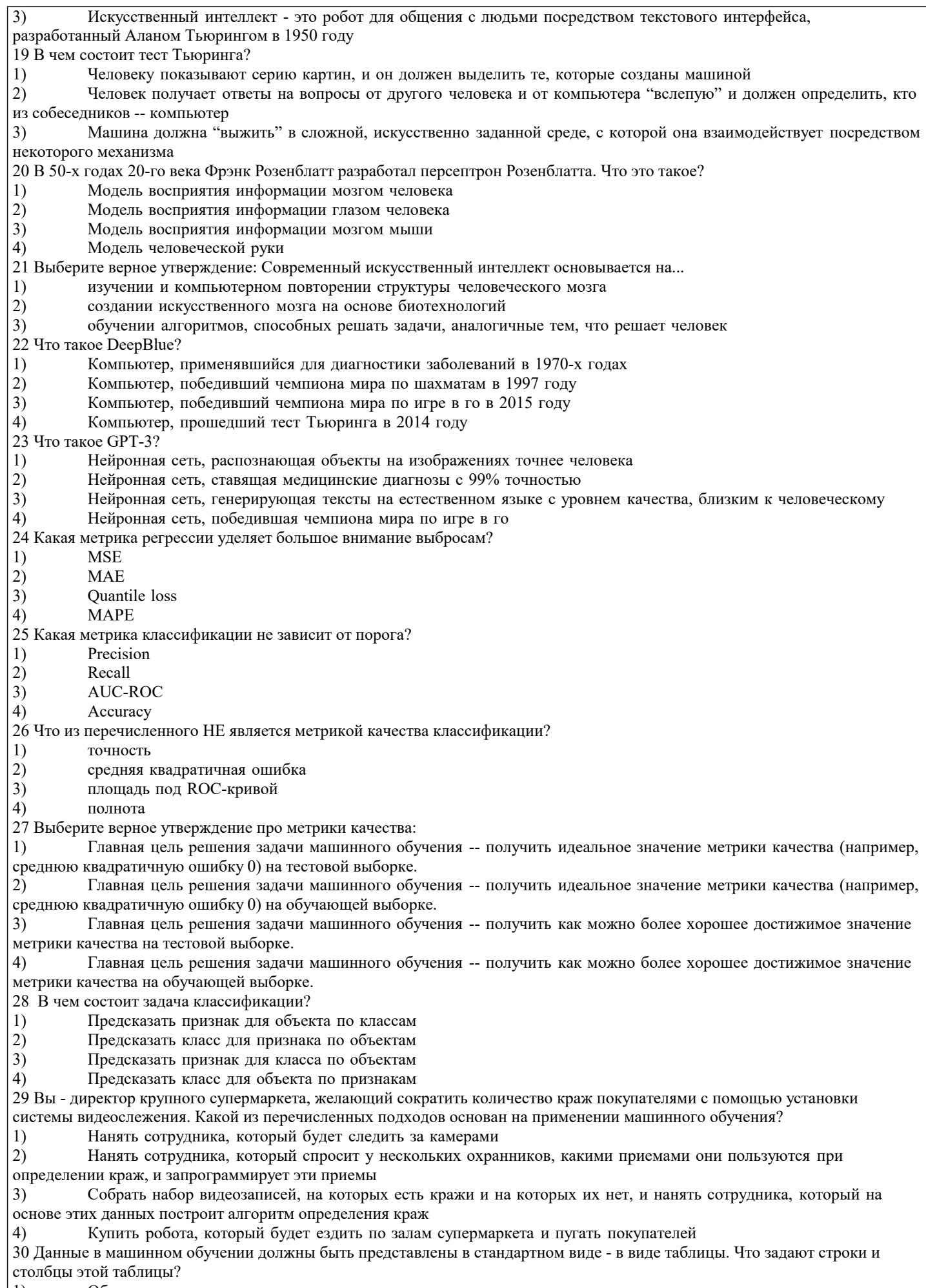

 $\begin{pmatrix} 1 \\ 2 \end{pmatrix}$ Объекты и классы

Объекты и признаки

 $\overline{3)}$ Признаки и классы  $\overline{4}$ Клиенты и их признаки 31 Рассмотрим пользователя социальной сети как объект в задаче машинного обучения. Что из перечисленного является задачей классификации? 1) Предсказание заработной платы пользователя  $2)$ Предсказание пола пользователя  $\overline{3}$ ) Предсказание профессии пользователя  $\overline{4}$ Предсказание, какой пост пользователь сделает следующим 32 Рассмотрим клиента банка как объект в задаче машинного обучения. Что из перечисленного является задачей бинарной классификации? Предсказание, вернет ли клиент кредит  $1)$  $\overline{2}$ ) Предсказание, когда клиент вернет кредит  $\overline{3}$ ) Предсказание, воспользуется ли клиент услугой досрочного погашения  $4)$ Предсказание, подключит ли клиент мобильный банк 33 Метод главных компонент... Строит новые признаки как сложные нелинейные функции от исходных признаков  $1)$  $\overline{2}$ ) Строит новые признаки как линейные функции от исходных признаков  $\overline{3}$ ) Отбирает самые важные признаки из исходных  $\overline{4}$ Предсказывает класс объекта на основе главных компонент 34 Выберите метод отбора признаков: Метод главных компонент  $1)$  $2)$ Фильтрация  $\overline{3}$ ) Автокодировщик  $\overline{4}$ 

**MDS** 

35 Какую задачу решает метод t-SNE?

- $1)$ Моделирует объекты в двух- или трехмерном пространстве
- $\overline{2}$ ) Отбирает признаки
- $\overline{3}$ ) Группирует объекты в кластеры
- $\overline{4}$ Выделяет сотни признаков

#### 5.4. Перечень видов оценочных средств

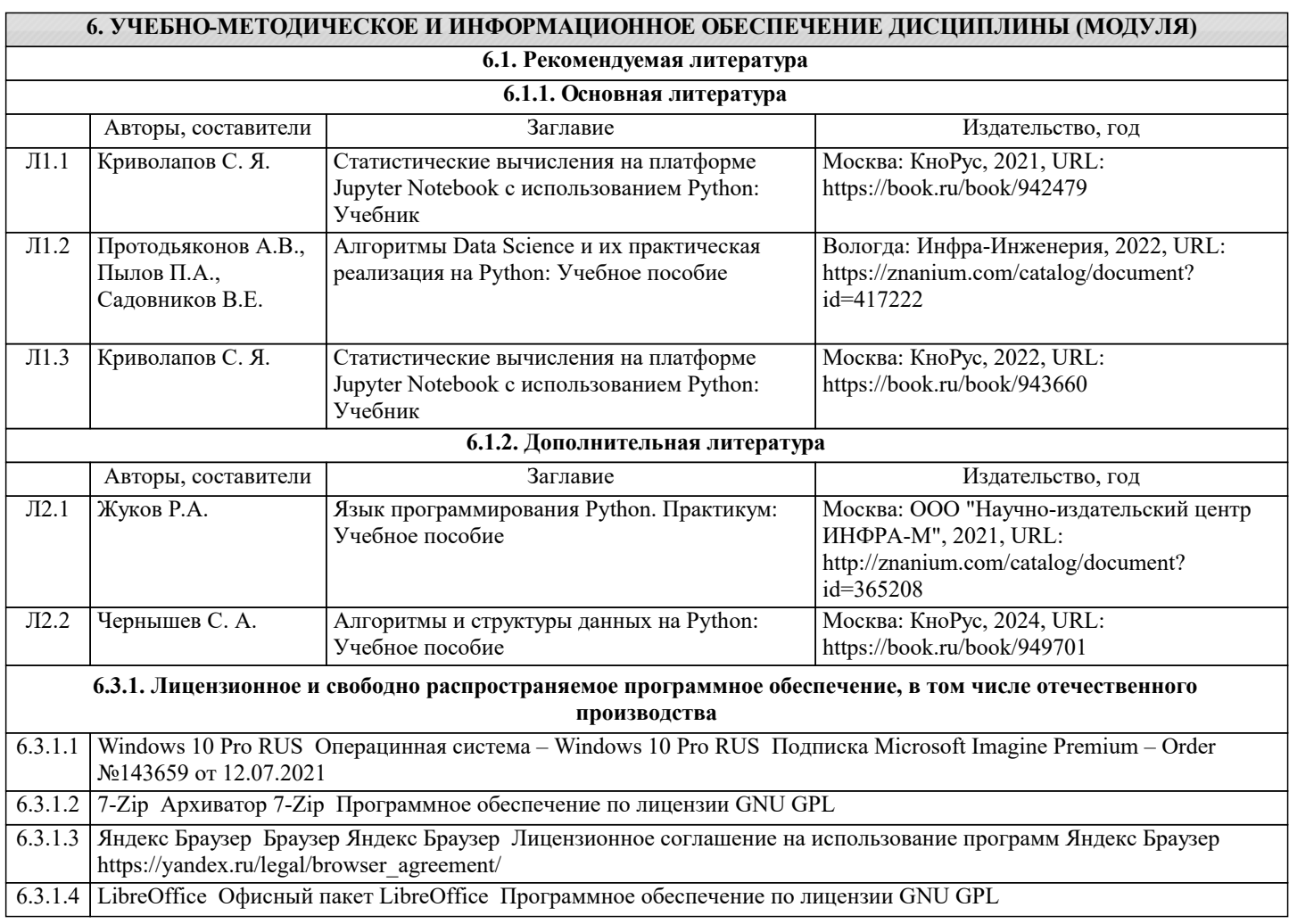

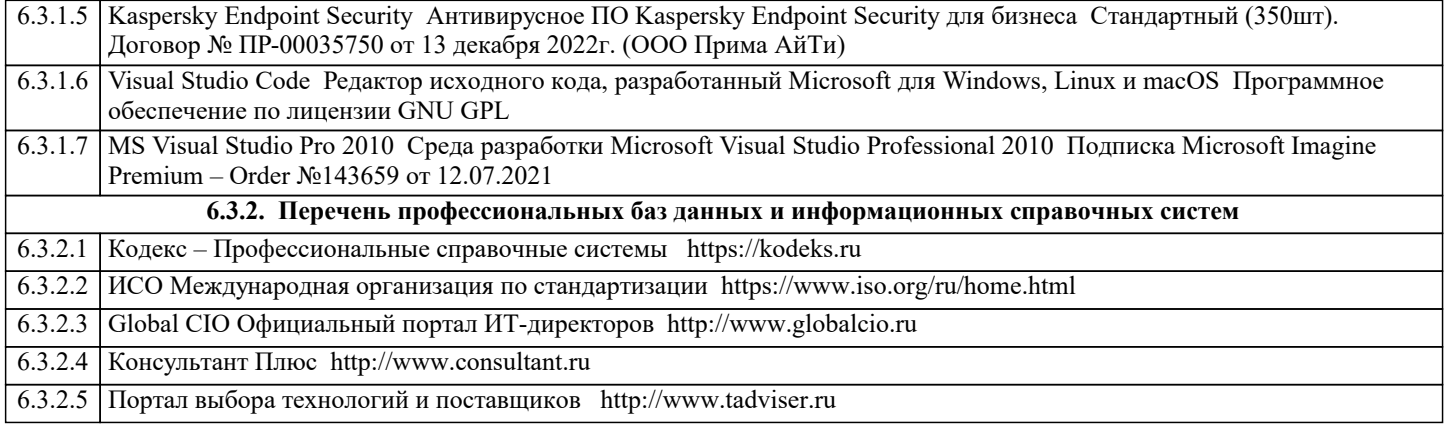

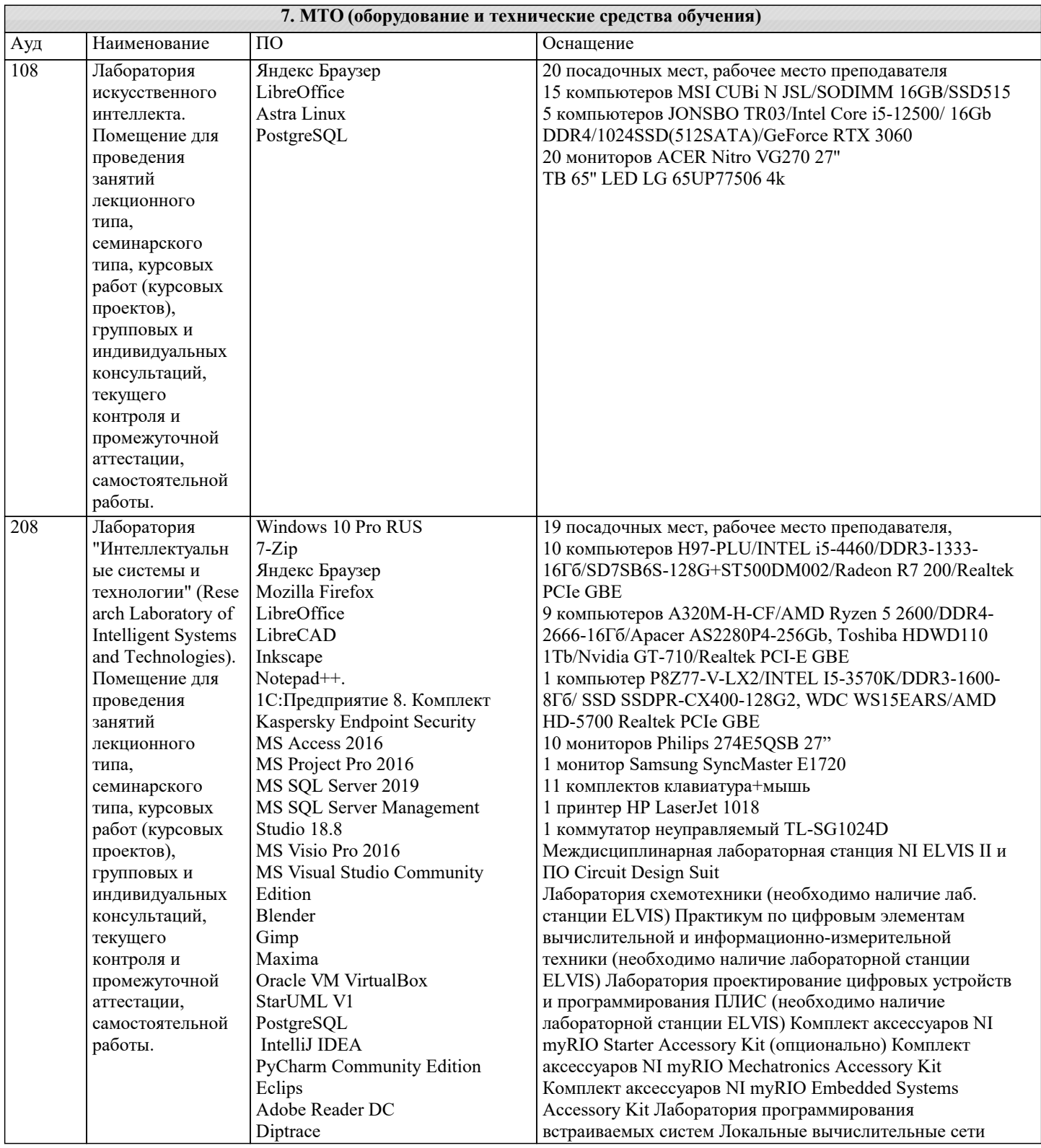

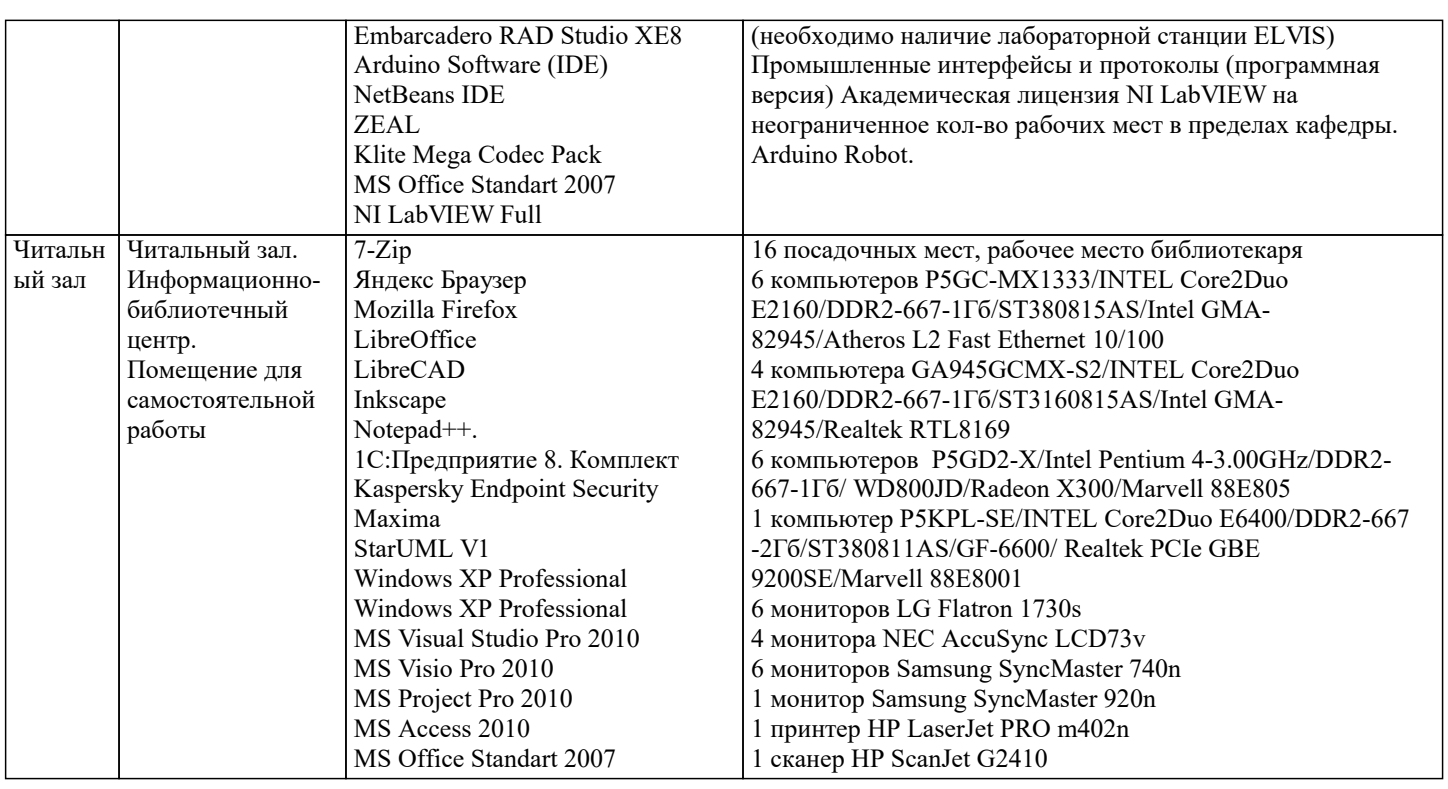

#### 8. МЕТОДИЧЕСКИЕ УКАЗАНИЯ ДЛЯ ОБУЧАЮЩИХСЯ ПО ОСВОЕНИЮ ДИСЦИПЛИНЫ (МОДУЛЯ)

В соответствии с требованиями ФГОС ВО по направлению полготовки реализация компетентностного полхола предусматривает использование в учебном процессе активных и интерактивных форм проведения занятий (разбор конкретных задач, проведение блиц-опросов, исследовательские работы) в сочетании с внеаудиторной работой с целью формирования и развития профессиональных навыков обучающихся.

Лекционные занятия дополняются ПЗ и различными формами СРС с учебной и научной литературой В процессе такой работы студенты приобретают навыки «глубокого чтения» - анализа и интерпретации текстов по методологии и методике лисниплины.

Учебный материал по лиспиплине «Высокопроизволительные вычислительные системы», разлелен на логически завершенные части (модули), после изучения, которых предусматривается аттестация в форме письменных тестов, контрольных работ.

Работы оцениваются в баллах, сумма которых дает рейтинг каждого обучающегося. В баллах оцениваются не только знания и навыки обучающихся, но и их творческие возможности: активность, неординарность решений поставленных проблем. Каждый модуль учебной дисциплины включает обязательные виды работ – лекции, ПЗ, различные виды СРС (выполнение домашних заданий по решению задач, подготовка к лекциям и практическим занятиям).

Форма текущего контроля знаний – работа студента на практическом занятии, опрос. Форма промежуточных аттестаций контрольная работа в аудитории, домашняя работа. Итоговая форма контроля знаний по модулям – контрольная работа с задачами по материалу модуля.

Методические указания по выполнению всех видов учебной работы размещены в электронной образовательной среде акалемии.

Методические указания и материалы по видам учебных занятий по дисциплине:

Вид учебных занятий, работ - Организация деятельности обучающегося

Написание конспекта лекций: кратко, схематично, последовательно фиксировать основные Пекния положения, выводы, формулировки, обобщения, отмечать важные мысли, выделять ключевые слова, термины. Проверка терминов, понятий с помощью энциклопедий, словарей, справочников с выписыванием толкований в тетрадь. Обозначить вопросы, термины, материал, который вызывает трудности, попытаться найти ответ в рекомендуемой литературе, если самостоятельно не удаётся разобраться в материале, необходимо сформулировать вопрос и задать преподавателю на консультации, на практическом занятии.

Практические занятия - Конспектирование источников. Работа с конспектом лекций, подготовка ответов к контрольным вопросам, просмотр рекомендуемой литературы, работа с текстом. Выполнение практических задач в инструментальных средах. Выполнение проектов. Решение расчётно-графических заданий, решение задач по алгоритму и др.

Самостоятельная работа - Знакомство с основной и дополнительной литературой, включая справочные издания, зарубежные источники, конспект основных положений, терминов, сведений, требующихся для запоминания и являющихся основополагающими в этой теме. Составление аннотаций к прочитанным литературным источникам и др.

### 9. МЕТОДИЧЕСКИЕ УКАЗАНИЯ ОБУЧАЮЩИМСЯ ПО ВЫПОЛНЕНИЮ САМОСТОЯТЕЛЬНОЙ РАБОТЫ

Самостоятельная работа студентов в ходе семестра является важной составной частью учебного процесса и необходима для закрепления и углубления знаний, полученных в период сессии на лекциях, практических и интерактивных занятиях, а также для индивидуального изучения дисциплины «Интеллектуальные системы и технологии» в соответствии с программой и рекомендованной литературой.

Самостоятельная работа выполняется в виде подготовки домашнего задания или сообщения по отдельным вопросам. Контроль качества выполнения самостоятельной (домашней) работы может осуществляться с помощью устного опроса на лекциях или практических занятиях, обсуждения подготовленных научно-исследовательских проектов, проведения тестирования.

Устные формы контроля помогут оценить владение студентами жанрами научной речи (дискуссия, диспут, сообщение, доклад и др.), в которых раскрывается умение студентов передать нужную информацию, грамотно использовать языковые средства, а также ораторские приемы для контакта с аудиторией.

Письменные работы позволяют оценить владение источниками, научным стилем изложения, для которого характерны: логичность, точность терминологии, обобщенность и отвлеченность, насыщенность фактической информацией.